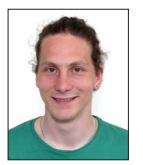

## Silvio Walpen

## Entwicklung einer automatisierten Verpackungsanlage

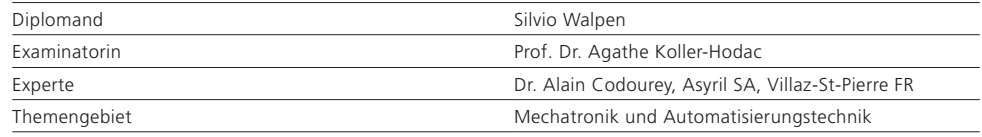

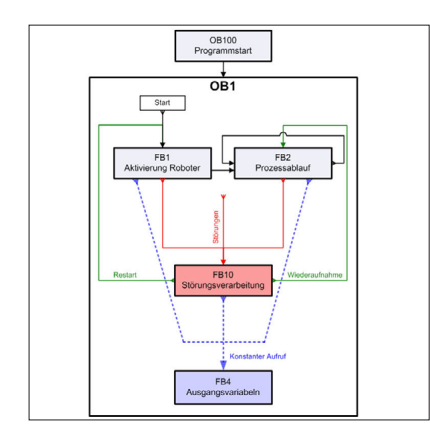

Ausgangslage: Auf dem Gebiet der technischen Fertigung und der Logistik werden schnelle und sichere Lösungen zur Abwicklung von Prozessketten immer mehr zu einem wirtschaftlichen Faktor. Insbesondere für Schweizer Betriebe, welche nur dank automatisierten Abläufen mit den Herstellungskosten im Ausland konkurrieren können. Aus dieser Entwicklung entstehen für die Vollautomation von Prozessen laufend neue Aufgabenbereiche, welche bisher der manuellen Abwicklung vorbehalten waren.

Ziel der Arbeit: Als Praxisbeispiel für einen solchen Prozess soll für das Institut für Labortechnologie ILT an einer bestehenden Roboterstation von Kuka ein vollautomatisierter Verpackungsbetrieb von Kleinteilen ab einem Transportsystem implementiert werden. Die Steuerung der gesamten Anlage soll mit einer übergeordneten speicherprogrammierbaren Steuerung (SPS) realisiert werden.

Lösung: Die automatisierte Anlage wurde für kleine Testobjekte aus Aluminium konzipiert und mit einem entsprechenden Kleinförderband, ei-

Steuerungsablauf der SPS

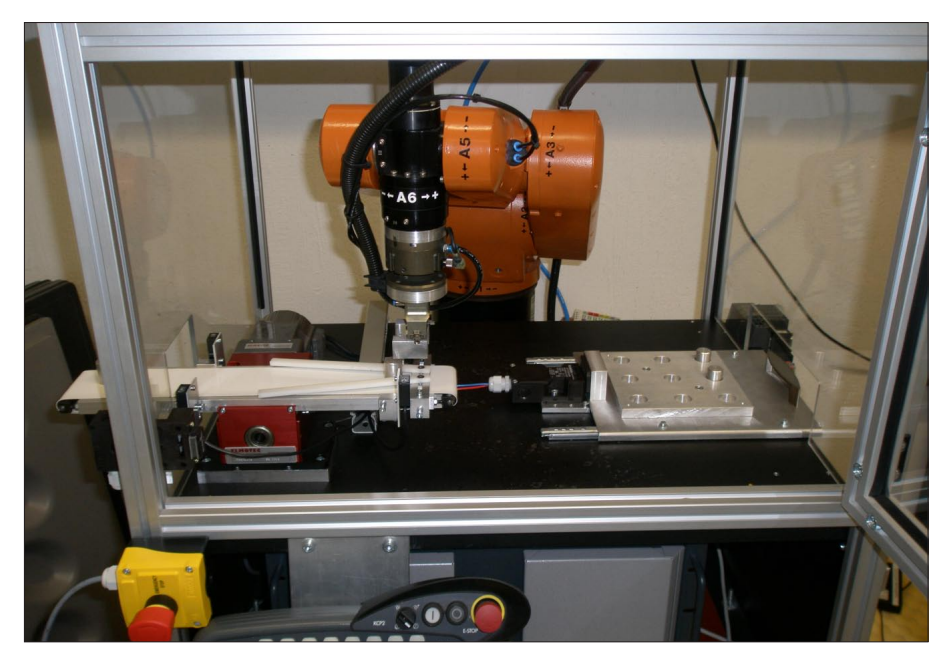

nem Magazin und Sensoren ausgerüstet. Es wur de eine einfache und modulare Konstruktion umgesetzt. Neben den niedrig zu haltenden Kos ten wurde besonderer Wert auf die Sicherheit für den Benutzer der Anlage gelegt.

Die Kommunikation zwischen SPS, Peripherie und Roboter wurde einheitlich mittels Profibus umgesetzt. Die Prozessabläufe wurden program miert. Die Bedienung der Anlage erfolgt über ein Touchpanel, die Beschickung und Entnahme der Teile manuell.

Im Verlauf dieser Arbeit wurde viel Know-how zur Funktionsweise der Kommunikationsschnitt stelle zwischen SPS und Robotersteuerung auf gebaut, welches die Grundlage für weitere Auto matisierungsschritte bildet, zum Beispiel für die Erweiterung mit einem Bilderkennungssystem.

Verpackungsanlage